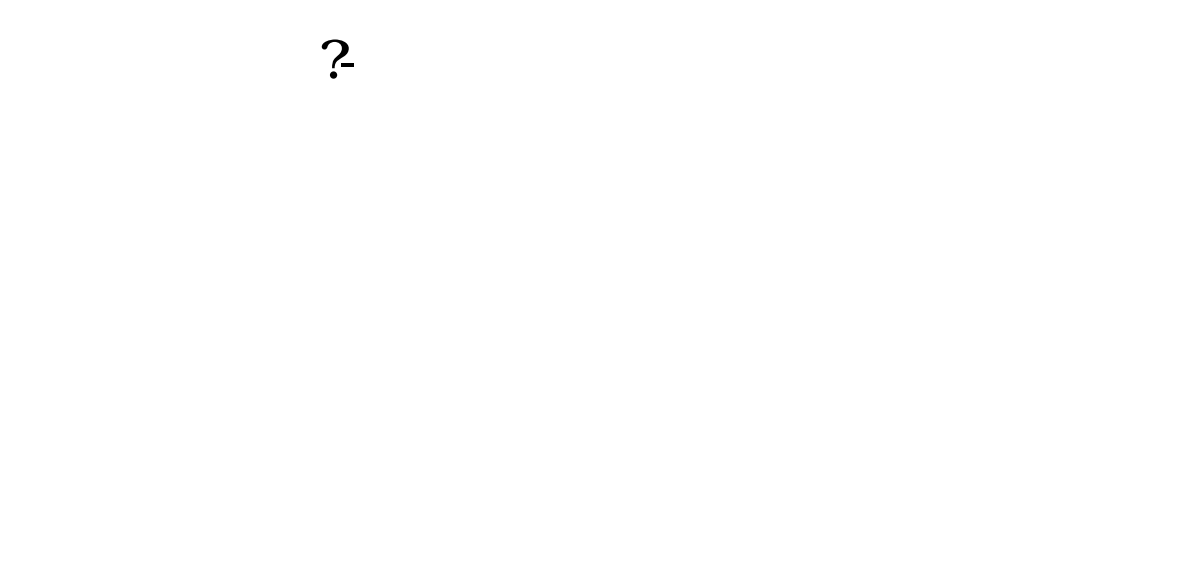

## \*://\*fenxj\*/73/ $*$  //\*ths360\*/

 $\frac{1}{\sqrt{1-\frac{1}{\sqrt{1-\frac{1$ 

**四、同花顺网站上现在怎么找不到模拟炒股了啊?**

\*://\*fenxj\*/73/ $\star$  //\*ths360\*/

## 667

&nbsp

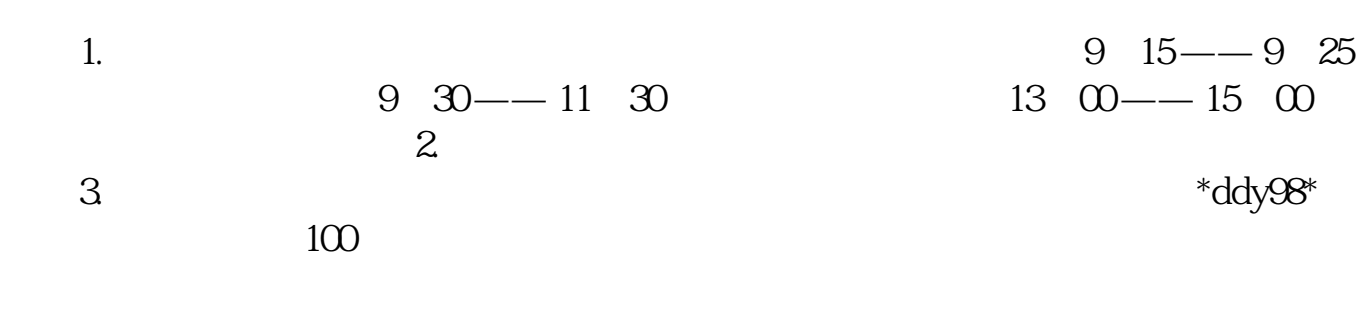

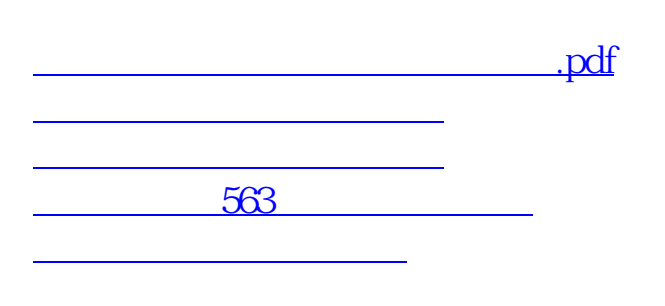

[下载:同花顺的模拟炒股在哪里.doc](/neirong/TCPDF/examples/output.php?c=/book/20767331.html&n=同花顺的模拟炒股在哪里.doc)

<https://www.gupiaozhishiba.com/book/20767331.html>

[更多关于《同花顺的模拟炒股在哪里》的文档...](https://www.baidu.com/s?wd=%E5%90%8C%E8%8A%B1%E9%A1%BA%E7%9A%84%E6%A8%A1%E6%8B%9F%E7%82%92%E8%82%A1%E5%9C%A8%E5%93%AA%E9%87%8C)